## **Systems Note 36**

R Kernel in Jupyter on Linux

Hardware - Mac mini (2018)

OS - macOS Catalina 10.15.5

Emulation - VirtualBox 6.1.12 r139181 (Qt5.6.3) at install time

Emulated OS - Ubuntu 20

In ubuntu uname -a shows Linux 5.4.0-42-generic #46-Ubuntu SMP Fri Jul 10 2020 x86\_64 x3 GNU/Linux

In Terminal

R

install.packages('IRkernel')

yes

yes

IRkernel::installspec()

quit()

bunsen@bunsen-ub20: ~/jn\_production  $\begin{array}{c|c|c|c|c} \hline \textbf{Q} & \equiv & \end{array}$  $\overline{a}$ \*\* help \*\* help<br>\*\*\* copying figures<br>\*\* copying figures<br>\*\* copying figures<br>\*\* copying figures<br>\*\* building package indices<br>\*\* testing if installed package can be loaded from final location<br>\*\* testing if installed package can be load  $**$  R \*\* byte-compile and prepare package for lazy loading \*\* byte-comptte and prepare<br>\*\* help<br>\*\* installing help indices \*\*\* building package indices<br>\*\* building package indices<br>\*\* testing if installed package can be loaded from temporary location<br>\*\* testing if installed package can be loaded from final location<br>\*\* testing if installed packa \*\* testing in installed package keeps a record or temporary instalent<br>\* DONE (repr)<br>\* installing \*source\* package 'IRdisplay' ...<br>\*\* package 'IRdisplay' successfully unpacked and MD5 sums checked<br>\*\* using staged installati  $*** R$ \*\* byte-compile and prepare package for lazy loading \*\* byte-compile and prepare<br>\*\* help<br>\*\*\* installing help indices<br>\*\* building package indices \*\*\* installing help indices<br>\*\* building package indices<br>\*\* building package indices<br>\*\* testing if installed package can be loaded from final location<br>\*\* testing if installed package keeps a record of temporary installation \*\* using staged installation  $***$   $\overline{R}$ \*\* inst \*\* byte-compile and prepare package for lazy loading<br>\*\* help \*\*\* installing help indices " university increased to the building package indices<br>\*\* testing if installed package can be loaded from temporary location<br>\*\* testing if installed package can be loaded from final location<br>\*\* testing if installed package \* DONE (IRkernel) The downloaded source packages are in "/tmp/RtmpGPGmeU/downloaded\_packages"<br>"TRkernel::installspec()

## jupyter-lab

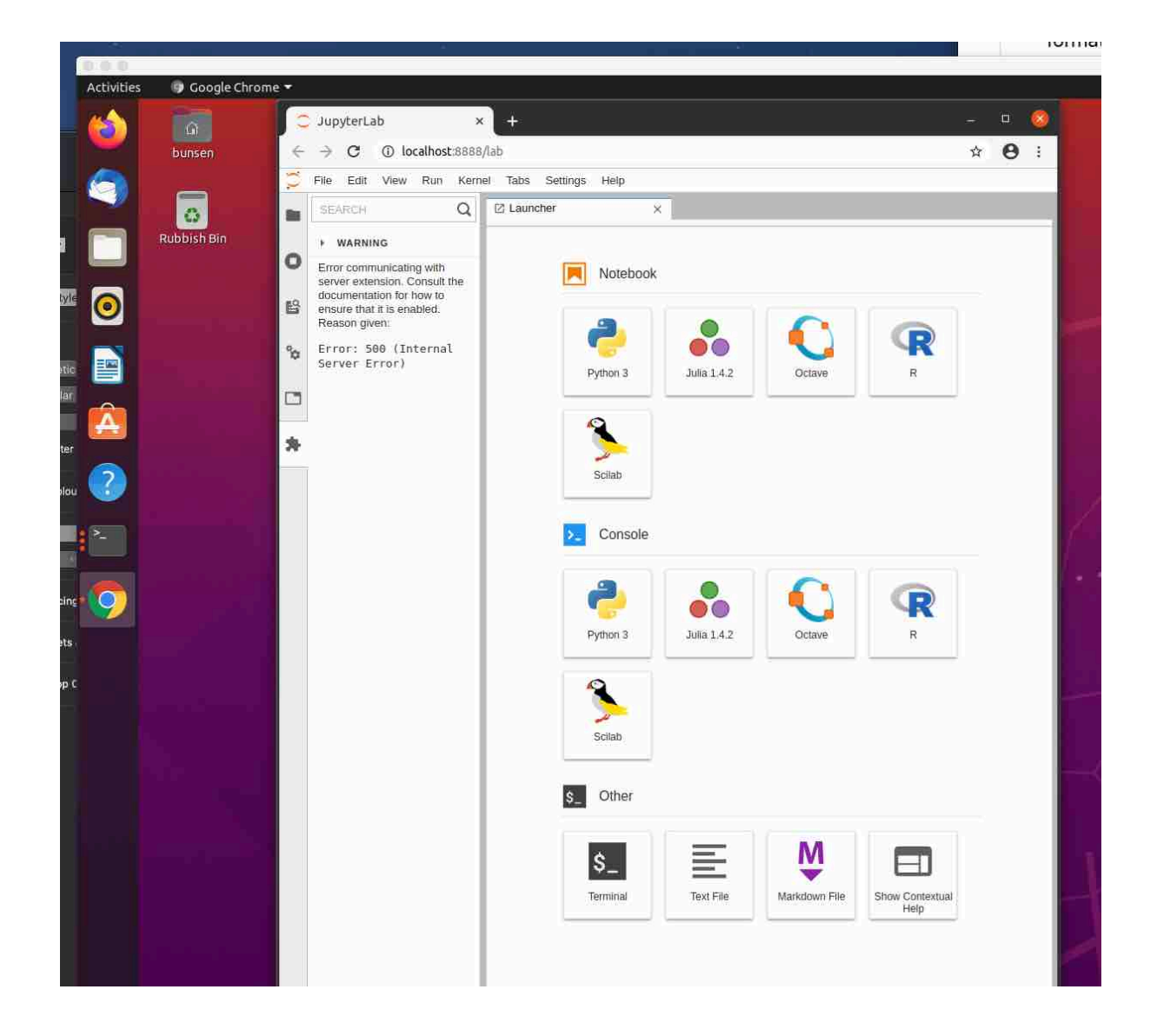